## Things I Can Control Worksheet

Patient Name: Jean Greay Gender: Female Date: March 8, 2024

Instructions: Start by identifying controllable aspects and listing them in the "Within My Control" section. Then, identify factors you can influence but not fully control, placing them in the "Influenceable, but Not Fully Controllable" section. Finally, recognize factors entirely beyond your control and list them in the "Beyond My Control" section.

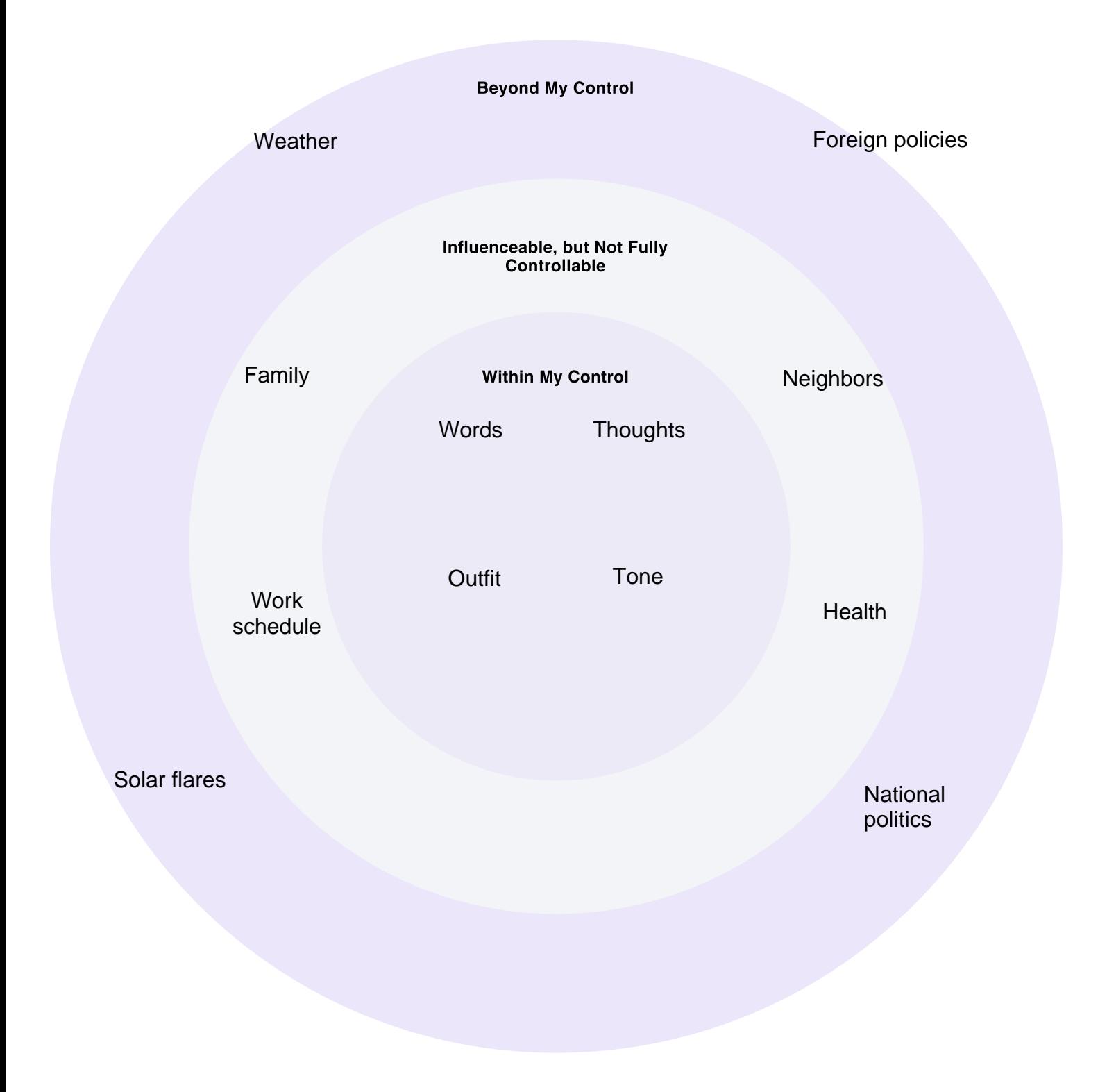